#### LINUX COMMAND LINE CHEAT SHEET

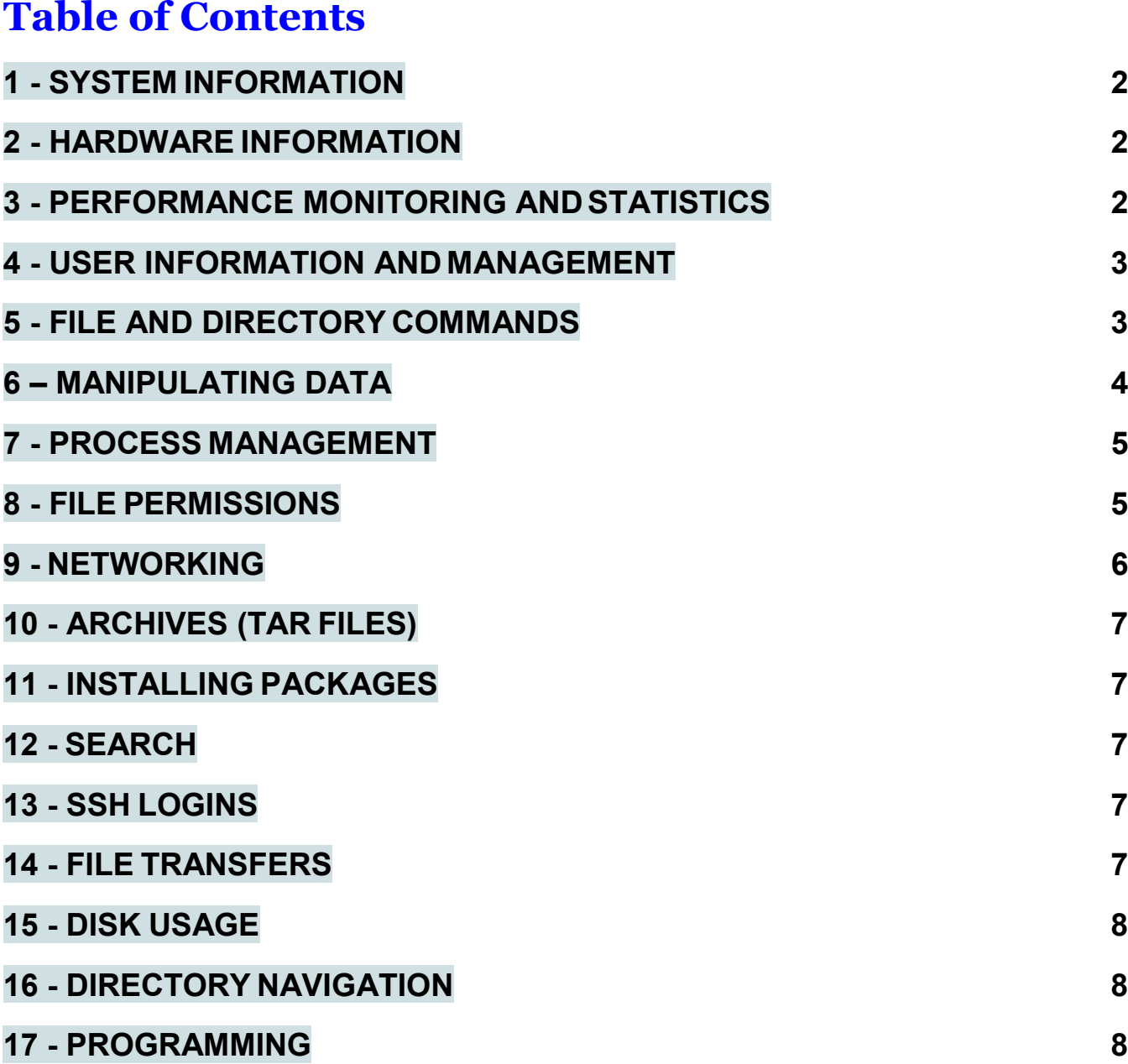

#### <span id="page-1-0"></span>1 - SYSTEMINFORMATION

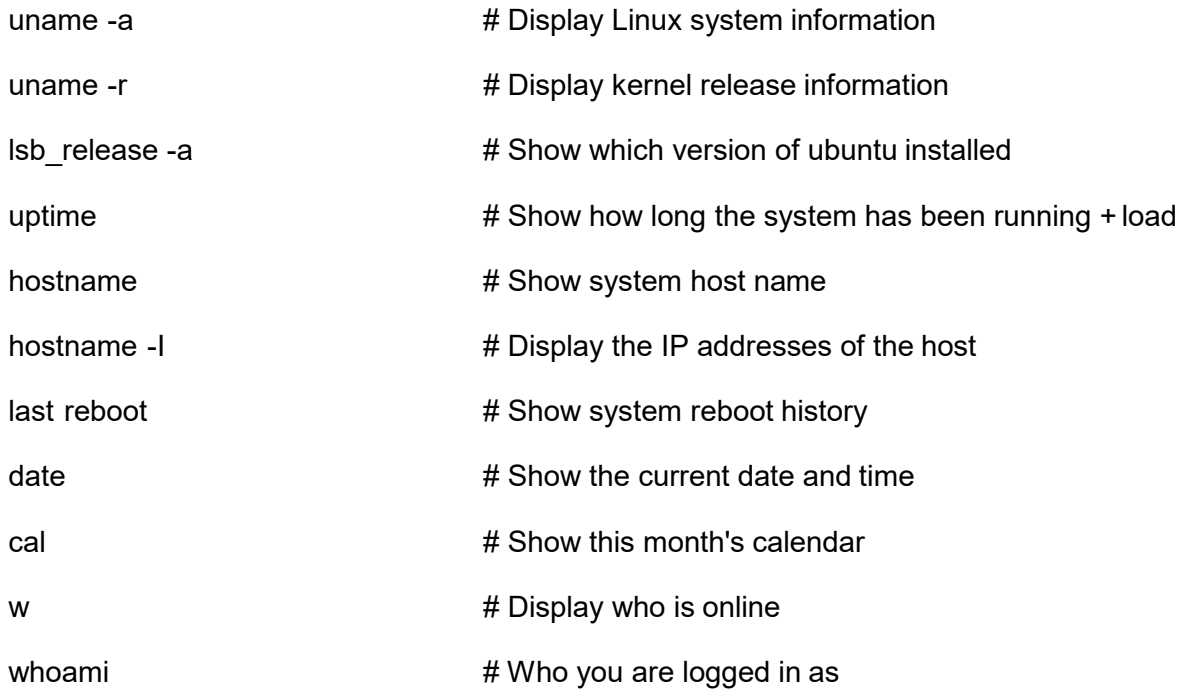

## <span id="page-1-1"></span>2 - HARDWARE INFORMATION

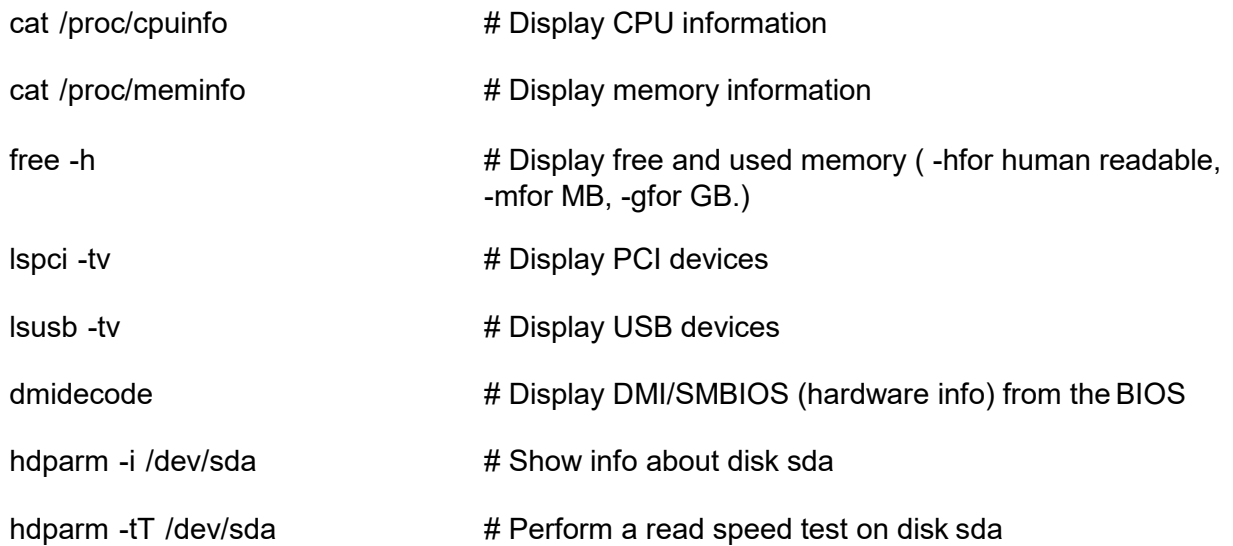

## <span id="page-1-2"></span>3 - PERFORMANCE MONITORING ANDSTATISTICS

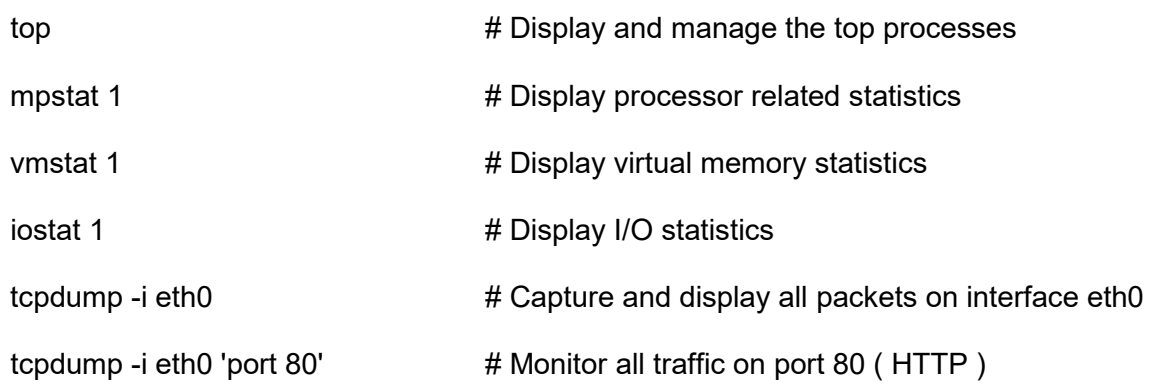

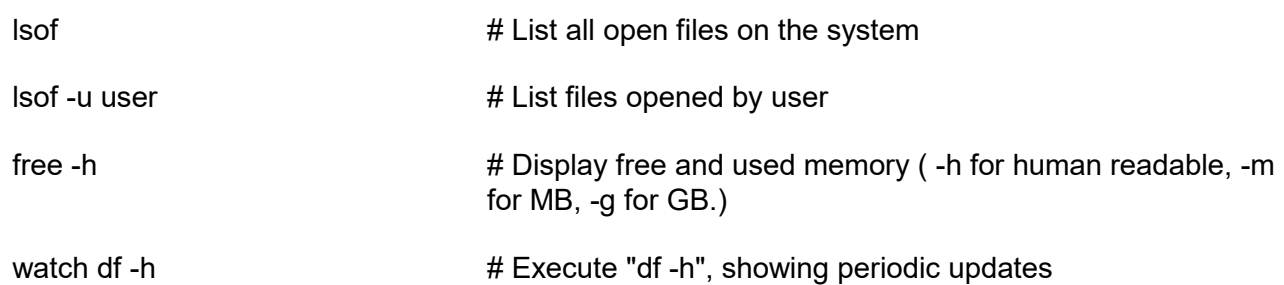

## <span id="page-2-0"></span>**4 - USER INFORMATION AND MANAGEMENT**

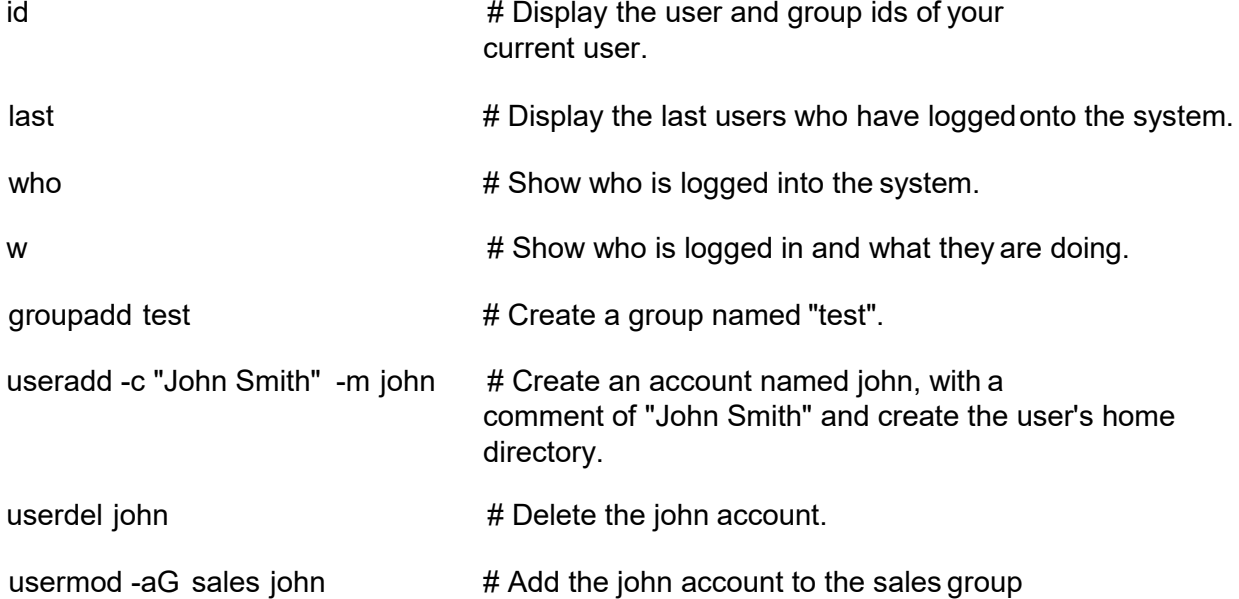

## <span id="page-2-1"></span>5 -FILE AND DIRECTORYCOMMANDS

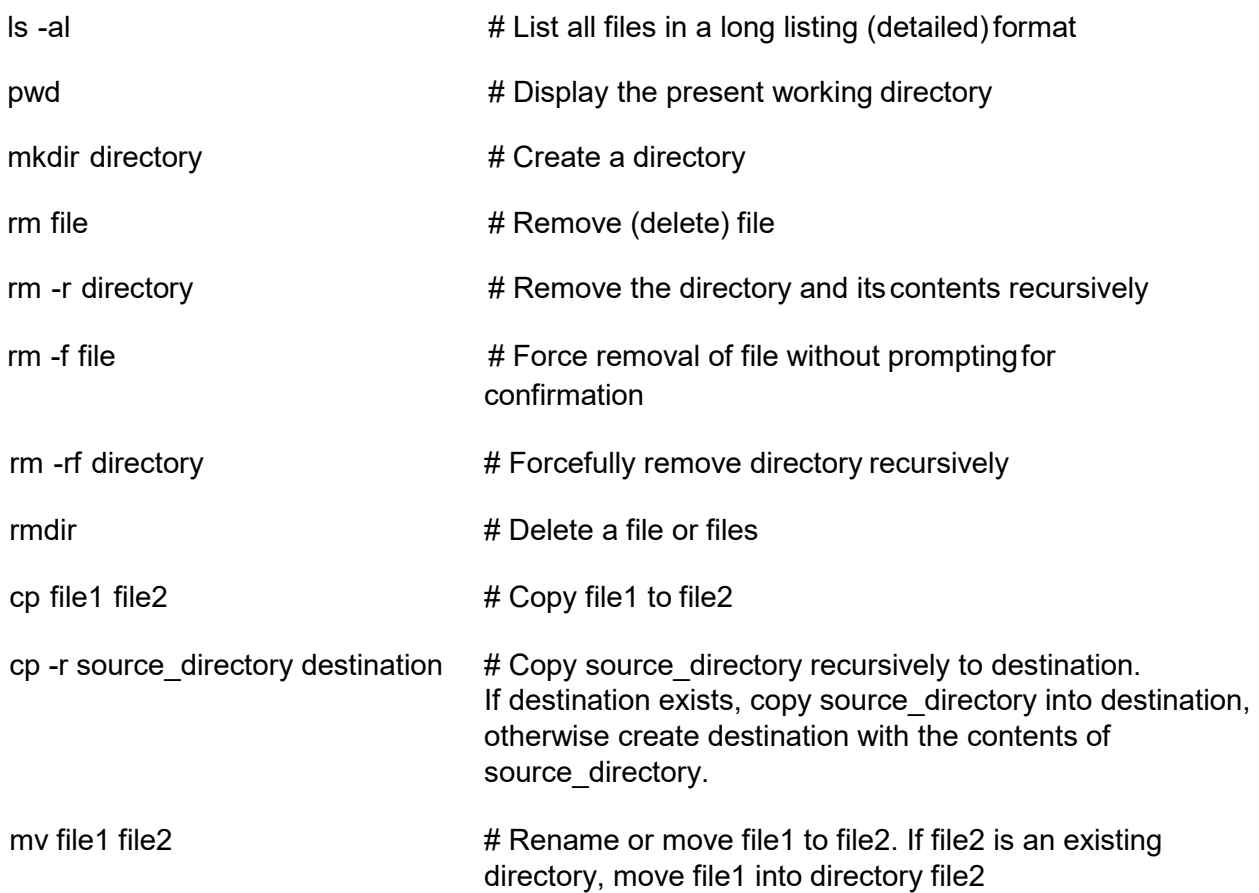

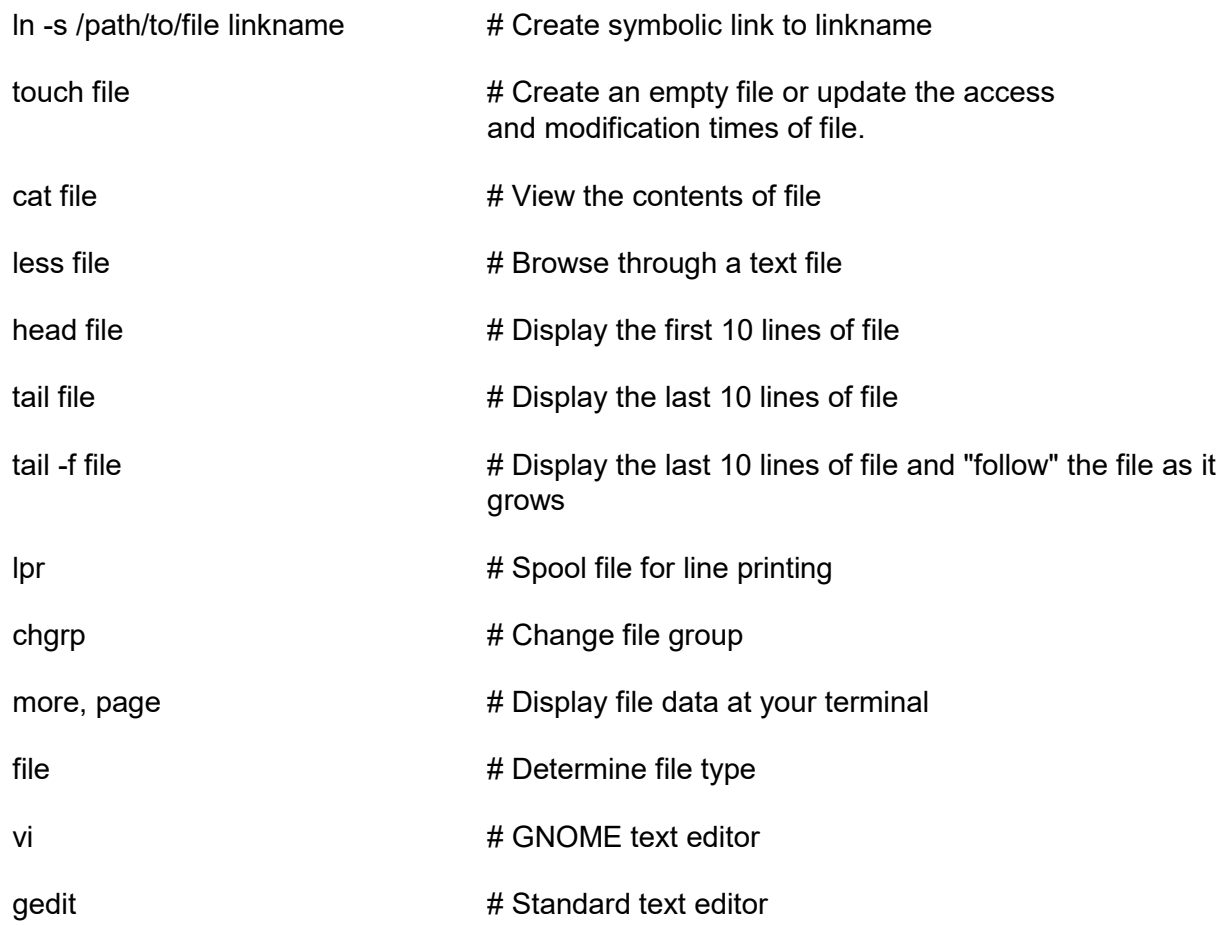

# <span id="page-3-0"></span>6 – MANIPULATING DATA

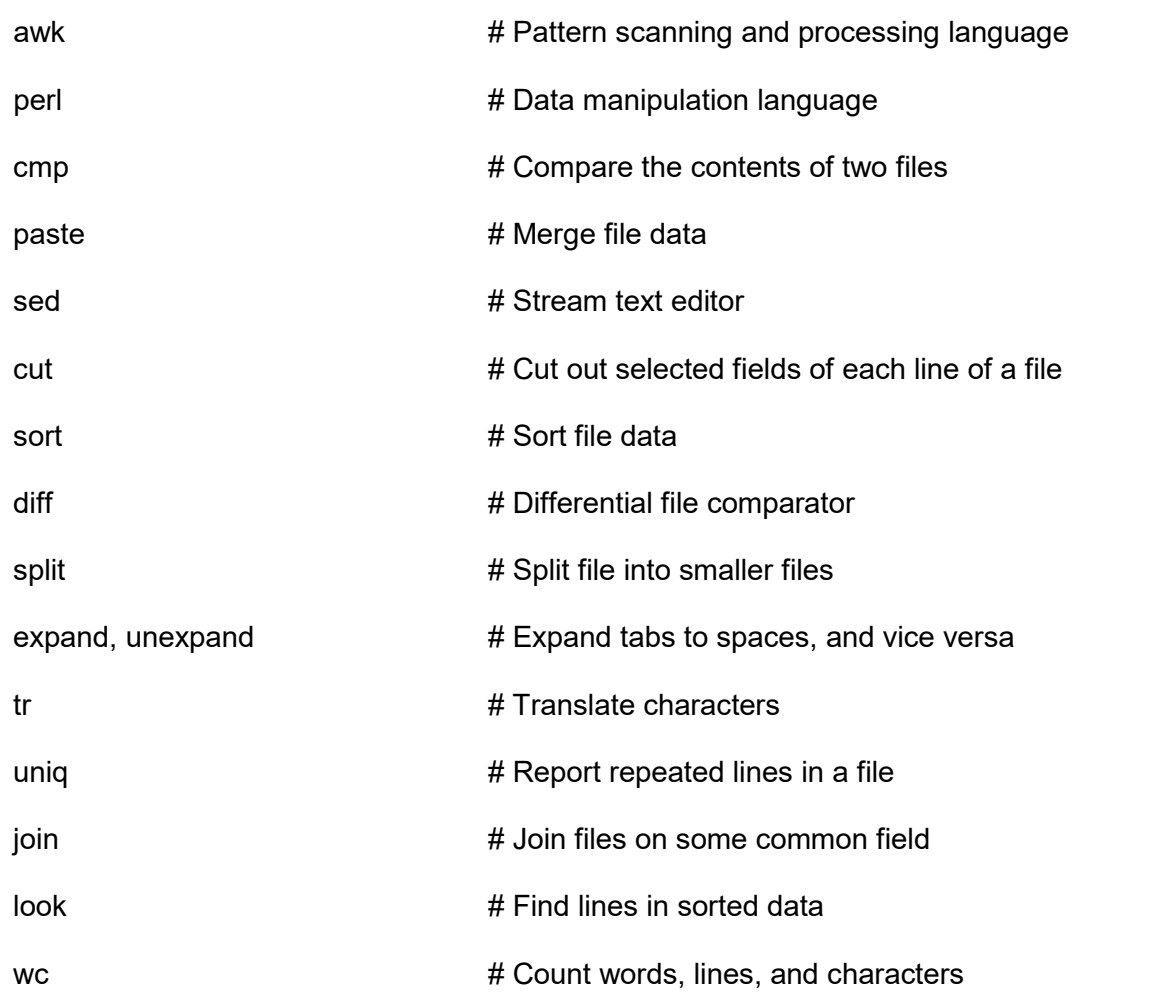

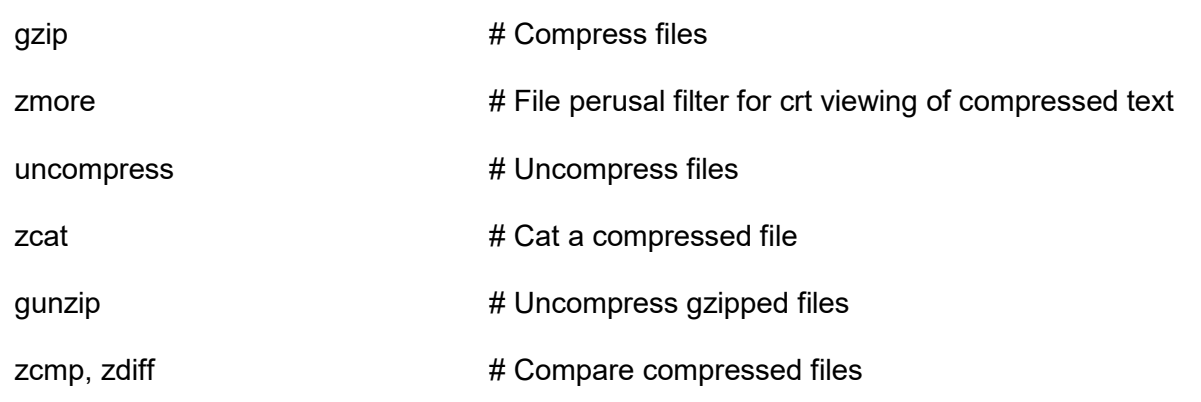

## <span id="page-4-0"></span>**7 - PROCESS MANAGEMENT**

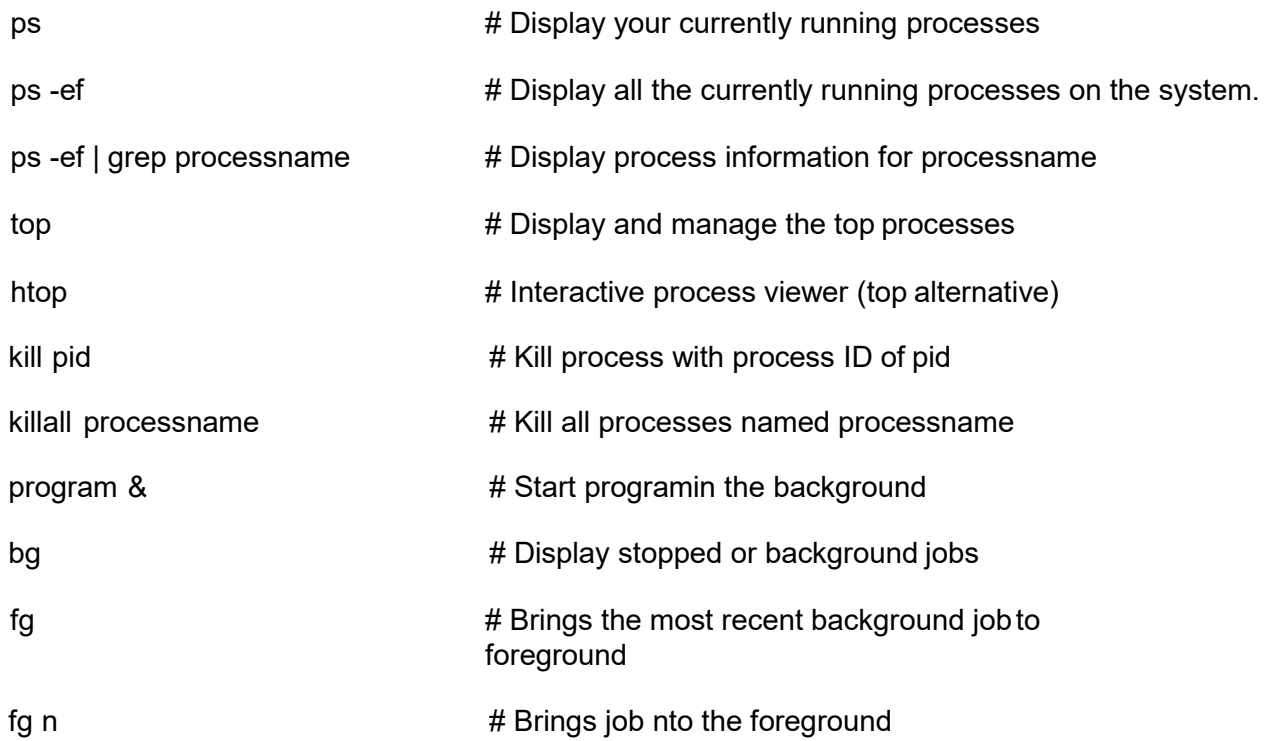

#### <span id="page-4-1"></span>8 -FILEPERMISSIONS

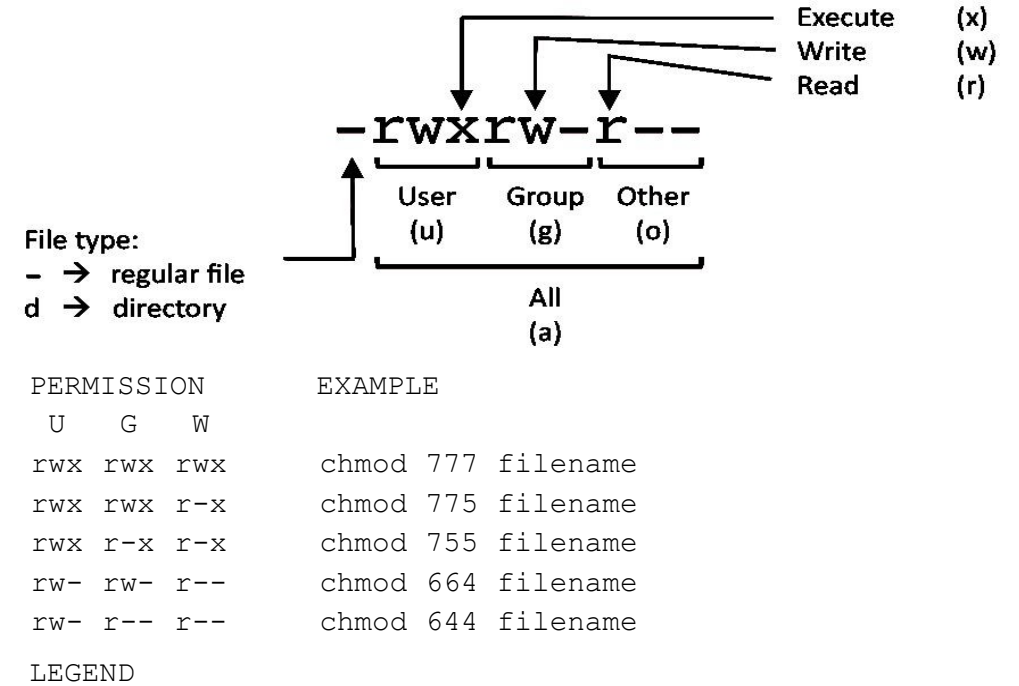

U = User G = Group

W = World

r = Read

- w = write
- $x =$  execute
- $-$  = no access

## <span id="page-5-0"></span>9 - NETWORKING

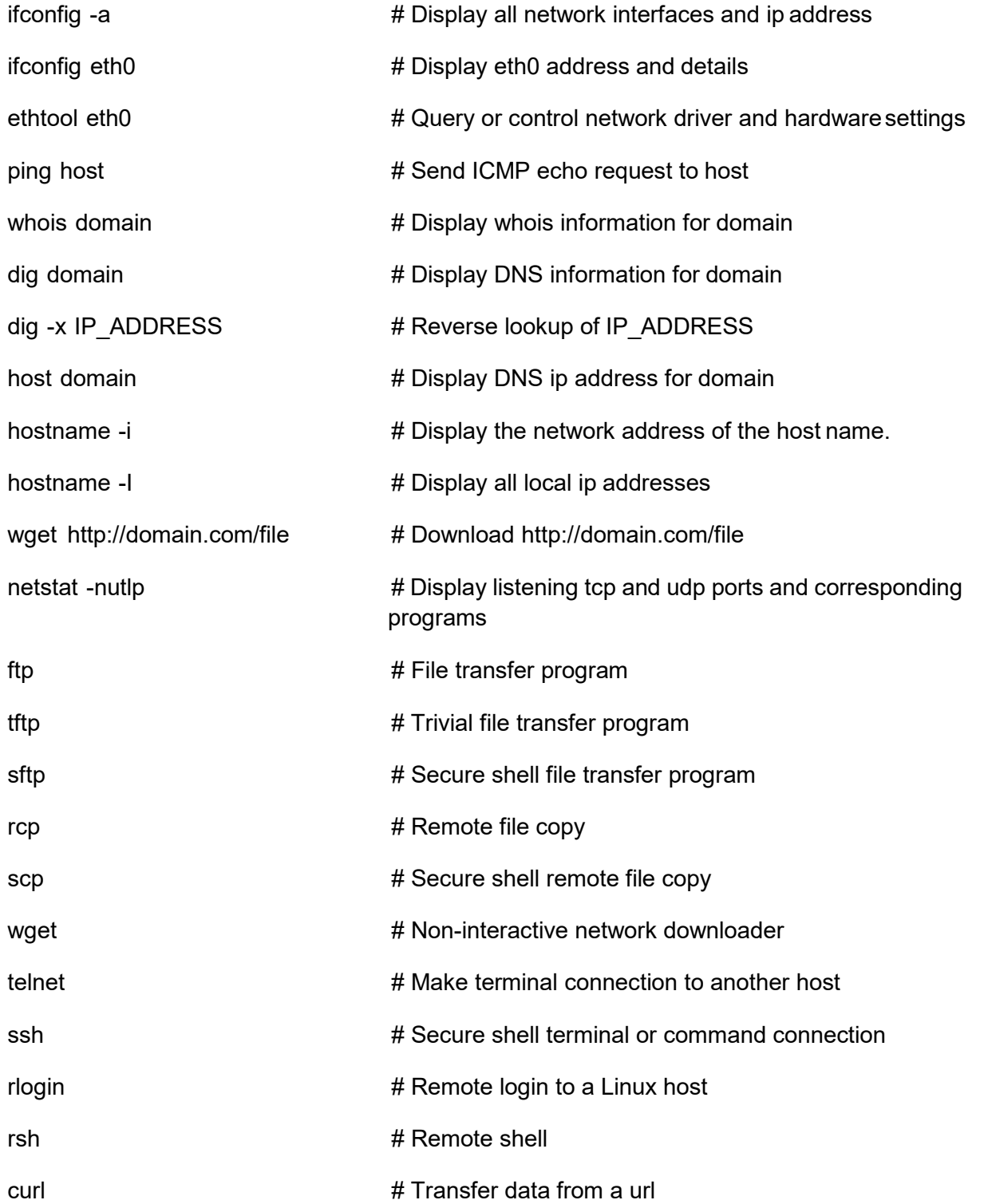

#### <span id="page-6-0"></span>10 - ARCHIVES (TARFILES)

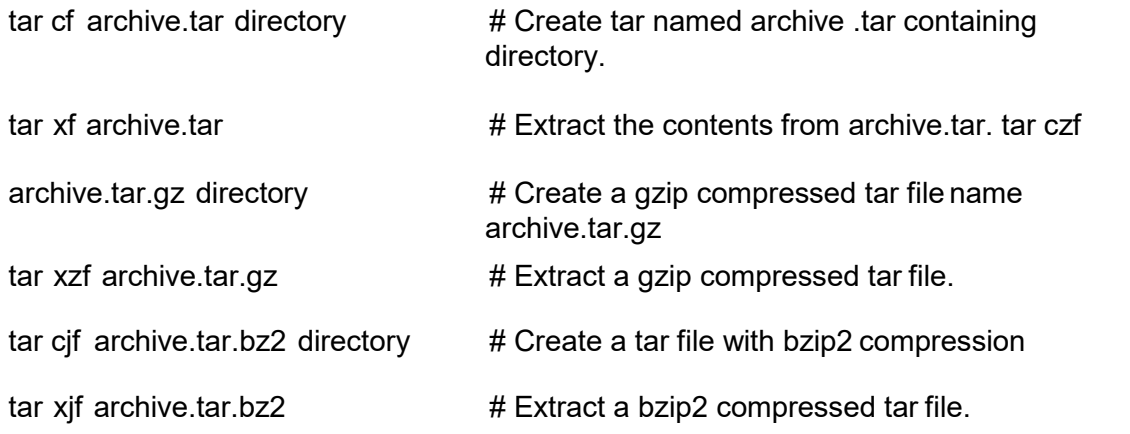

## <span id="page-6-1"></span>**11 - INSTALLING PACKAGES**

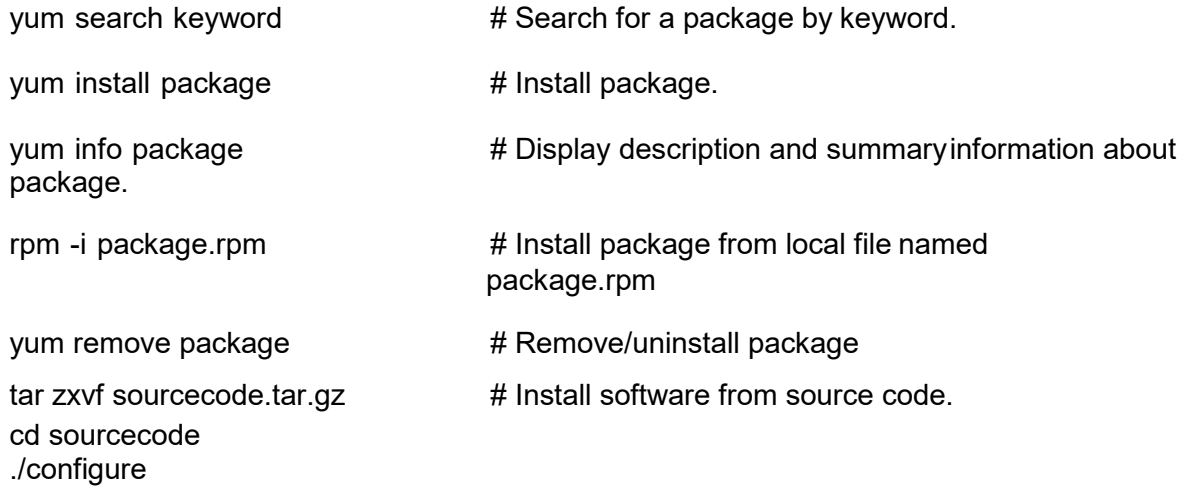

#### <span id="page-6-2"></span>12 - SEARCH

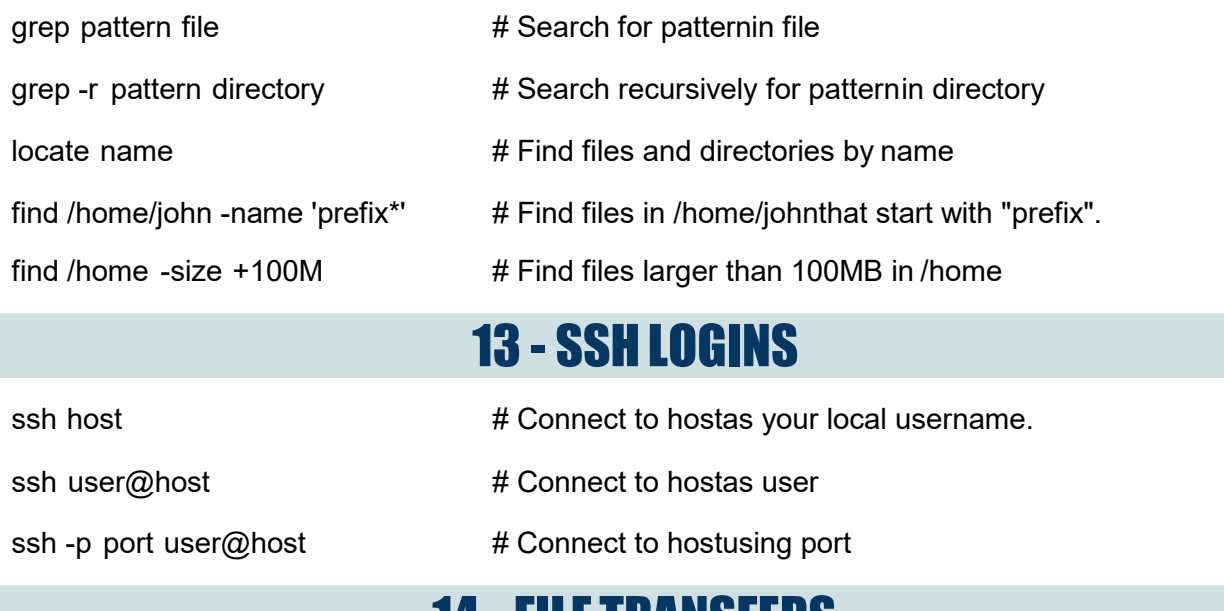

#### <span id="page-6-4"></span><span id="page-6-3"></span>14 - FILE I KANSFEKS

make make install

scp file.txt server:/tmp # Secure copy file.txt to the /tmp folder on

#### server

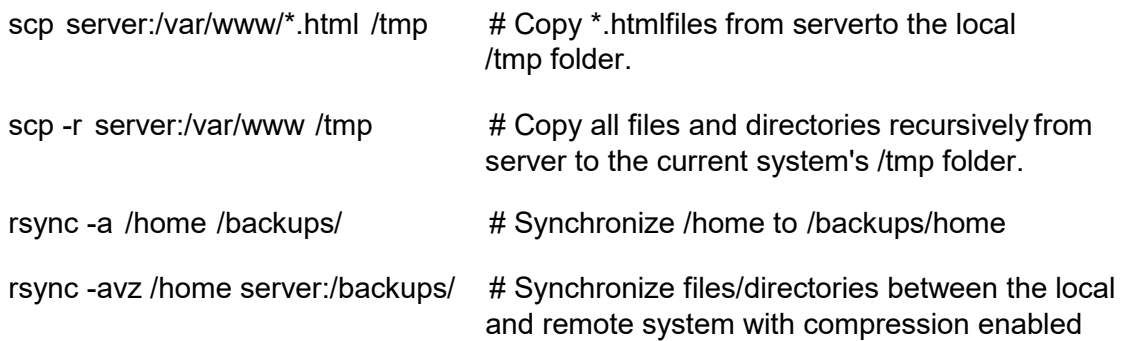

#### <span id="page-7-0"></span>15 - DISK USAGE

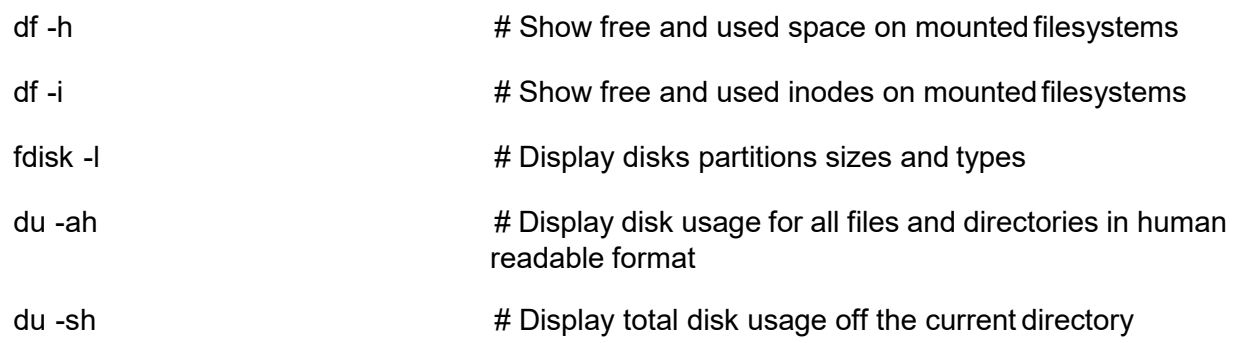

# <span id="page-7-1"></span>**16 - DIRECTORY NAVIGATION**

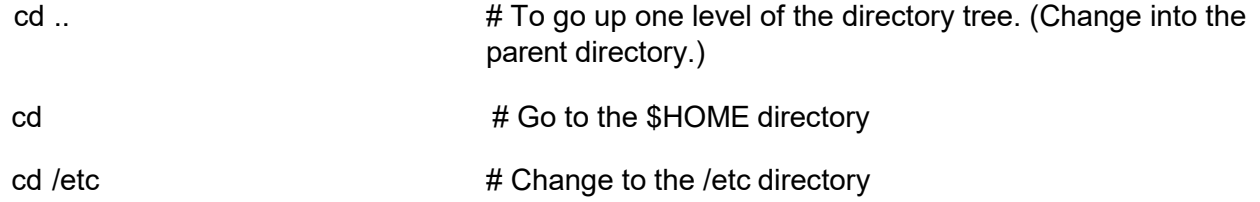

## <span id="page-7-2"></span>17 - PROGRAMMING

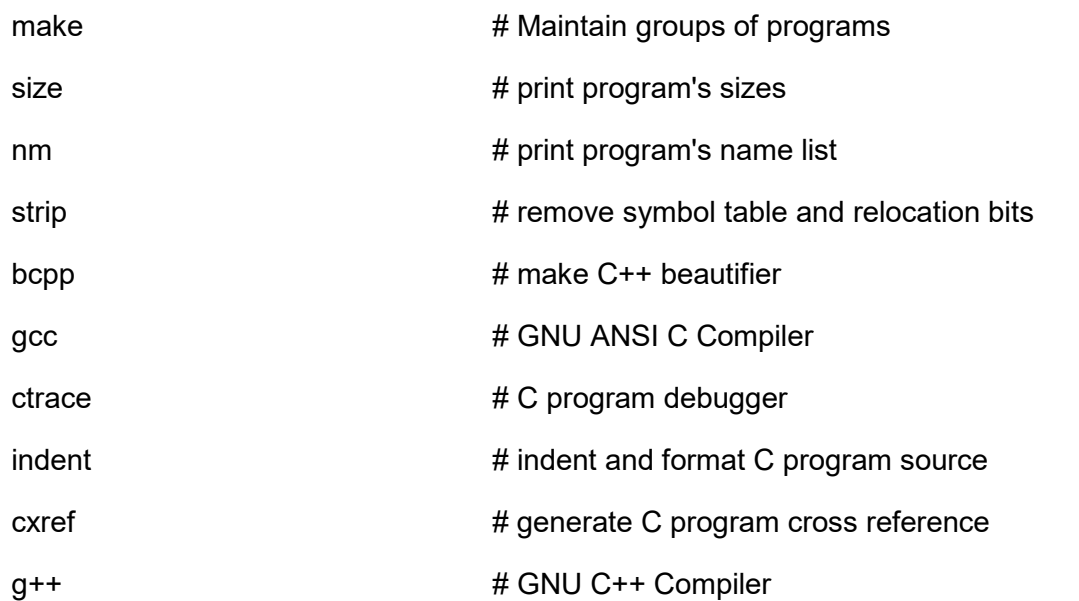